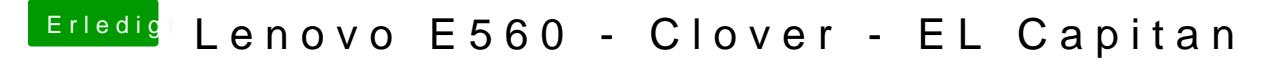

Beitrag von al6042 vom 17. Juni 2017, 15:32

Hast du die SerienNummer mit Absicht entfernt?

Wenn ja, dann baue sie in beiliegender Datei wieder ein und teste es damit... Sichere aber dein Original..